Hp [Photosmart](http://goto.ozracingcorp.com/go.php?q=Hp Photosmart D110 Not Scanning Mac) D110 Not Scanning Mac >[>>>CLICK](http://goto.ozracingcorp.com/go.php?q=Hp Photosmart D110 Not Scanning Mac) HERE<<<

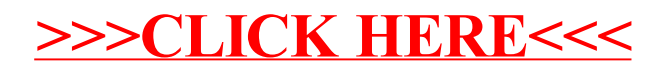